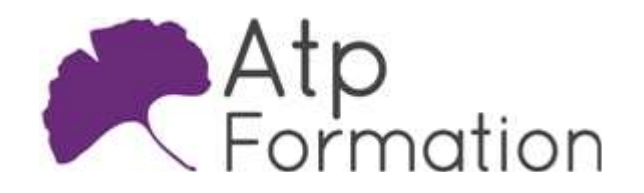

## **PYTHON Perfectionnement**

#### Plan de cours N° : 1044

Durée : 3 jours (21h)

#### PARTICIPANTS / PRE-REQUIS

Développeurs, administrateurs systèmes, ingénieurs scientifiques désireux de se perfectionner en Python.

Avoir suivi la formation "Introduction au langage Python" ou disposer de solides bases sur le langage. Avoir suivi une formation "Python Orientée Objet" ou avoir les connaissances équivalentes sera apprécié.

#### OBJECTIFS PEDAGOGIQUES

Pratiquer la programmation multithread avec Python. Créer des interfaces graphiques en Python avec PySide 6. Utiliser Python pour le calcul scientifique et la visualisation de données.

#### MOYENS PEDAGOGIQUES

Réflexion de groupe et apports théoriques du formateur Travail d'échange avec les participants sous forme de réunion-discussion Utilisation de cas concrets issus de l'expérience professionnelle Validation des acquis par des exercices de synthèse Alternance entre apports théoriques et exercices pratiques (en moyenne 30 et 70%) Remise d'un support de cours. Assistance post-formation d'une durée de 1 an sur le contenu de la formation via notre adresse mail dédiée formateurs@atpformation.com

#### MOYENS PERMETTANT LE SUIVI DE L'EXECUTION ET DES RESULTATS

Feuille de présence signée en demi-journée,

Evaluation des acquis tout au long de la formation,

Questionnaire de satisfaction,

Attestation de stage à chaque apprenant,

Positionnement préalable oral ou écrit,

Evaluation formative tout au long de la formation,

Evaluation sommative faite par le formateur ou à l'aide des certifications disponibles.

#### MOYENS TECHNIQUES EN PRESENTIEL

Accueil des stagiaires dans une salle dédiée à la formation, équipée d'ordinateurs, d'un vidéo projecteur d'un tableau blanc.

#### MOYENS TECHNIQUES DES CLASSES A DISTANCE

A l'aide d'un logiciel comme Teams, Zoom etc... un micro et éventuellement une caméra pour l'apprenant, suivez une formation en temps réel et entièrement à distance. Lors de la classe en ligne, les apprenants interagissent et communiquent entre eux et avec le formateur.

Les formations en distanciel sont organisées en Inter-Entreprise comme en Intra-Entreprise. L'accès à l'environnement d'apprentissage (support de cours, labs) ainsi qu'aux preuves de suivi et d'assiduité (émargement, évaluation) est assuré. Les participants recevront une convocation avec lien de connexion

Pour toute question avant et pendant le parcours, une assistance technique et pédagogique est à disposition par mail et par téléphone auprès de notre équipe par téléphone au 04.76.41.14.20 ou par mail à contact@atp-formation.com

#### **ORGANISATION**

Les cours ont lieu de 9h00-12h30 13h30-17h00.

#### PROFIL FORMATEUR

Nos formateurs sont des experts dans leurs domaines d'intervention

Leur expérience de terrain et leurs qualités pédagogiques constituent un gage de qualité.

#### **ACCESSIBILITE**

Les personnes atteintes de handicap souhaitant suivre cette formation sont invitées à nous contacter directement, afin d'étudier ensemble les possibilités de suivre la formation.

#### MISE A JOUR

28/12/2023

31. av. du Granier 31. av. du branier<br>38240 Meylan<br>Tél. 04 76 41 14 20<br>Fax 04 76 41 38 45

SARL au capital de 120 000€ - 390 032 050 RCS GRENOBLE SIRET 390 032 050 00010 - APE 8559A - TVA Intracom. FR03390032050

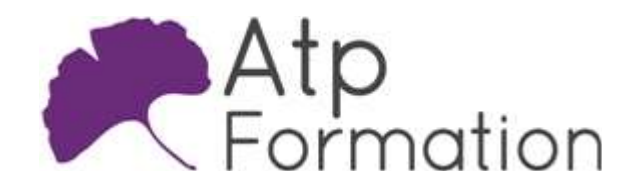

# **PYTHON Perfectionnement**

Plan de cours N° : 1044 Durée : 3 jours (21h)

### PROGRAMMATION MULTITHREAD EN PYTHON

- Pourquoi faire de la programmation multithread?
- Présentation du module threading
- Coder une classe de thread en Python
- La gestion des accès concurrents en Python
- Utilisation de pool de threads

#### MISE EN ŒUVRE D'INTERFACES GRAPHIQUES EN PYTHON

- Les principales API de mise en œuvre d'IHM en Python Présentation de Tkinter (Tk Interface) Présentation de PySide 6 (Binding Qt) Points forts et points faibles de ces solutions
- l Création d'une première fenêtre graphique avec PySide 6 La gestion des styles via Qt
- l Gestion des barres de contrôle Mise en œuvre d'une barre de menus Mise en œuvre de barres d'outils Mise en œuvre d'une barre de statuts Gestion des menus contextuels
- **Gestion des layouts Qt** Introduction au concept de layout Utilisation des classes QHBoxLayout et QVBoxLayout Utilisation de la classe QGridLayout Utilisation de la calsse QFormLayout
- **Traitement des évènements** Les évènements Qt Présentation du paradigme Slots/Signaux Les décorateurs PySide2 pour la gestion des slots (@Slot) Définir vos propres signaux
- Quelques widgets complémentaires Les widgets simples Les conteneurs Les boites de dialogue
- Architecture MVC en Qt Introduction à l'architecture MVC Mise en œuvre de tables de données Mise en œuvre d'arborescence de données Mise en œuvre de listes de données
- Utilisation du Qt Designer Présentation du designer Prise en main de l'outil Notion de promotion de Widget Génération du code en Python
	- Le compilateur pyside-uic
	- Intégration des codes générés dans votre application

31. av. du Granier 38240 Meylan Tél. 04 76 41 14 20 Fax 04 76 41 38 45

SARL au capital de 120 000€ - 390 032 050 RCS GRENOBLE SIRET 390 032 050 00010 - APE 8559A - TVA Intracom. FR03390032050

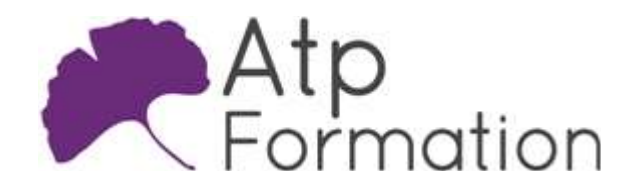

# **PYTHON** Perfectionnement

#### Plan de cours N° : 1044

Durée : 3 jours (21h)

### CALCUL SCIENTIFIQUE EN PYTHON

- Introduction à la SciPy Stack
- Utilisation de MatPlotLib Un outil de visualisation de données mathématiques Produire un graphique en 2D Produire un graphique en 3D Afficher plusieurs figures simultanément Sauvegarder un graphique MatPlotLib Intégration MatPlotLib / Application Qt
- NumPy et les calculs algébriques et matriciels Les tableaux et les matrices Le shape des matrices et le reshape NumPy et les fichiers Indexing, subsetting et slicing Opérations proposées sur vecteurs et matrices Les fonctions trigonométriques Algèbre linéaire avec NumPy Les nombres complexes et l'algèbre complexe Visualisation des résultats avec MatPlotLib
- SciPy et le calcul scientifique L'écart-type et la variance La régression linéaire Intégration Opérations d'algèbre linéaire avec SciPy Interpolation avec le module scipy.interpolate Ajustement de courbe avec le module scipy.optimize Transformées de Fourier avec le module scipy.fft Traitement d'images avec SciPy

• Utilisation de Pandas

Introduction Les différentes sources de données supportées par Pandas Series et DataFrame Indexation et sélection des données Manipulation des données

31. av. du Granier 38240 Meylan<br>Tél. 04 76 41 14 20 Fax 04 76 41 38 45

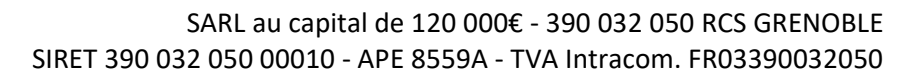